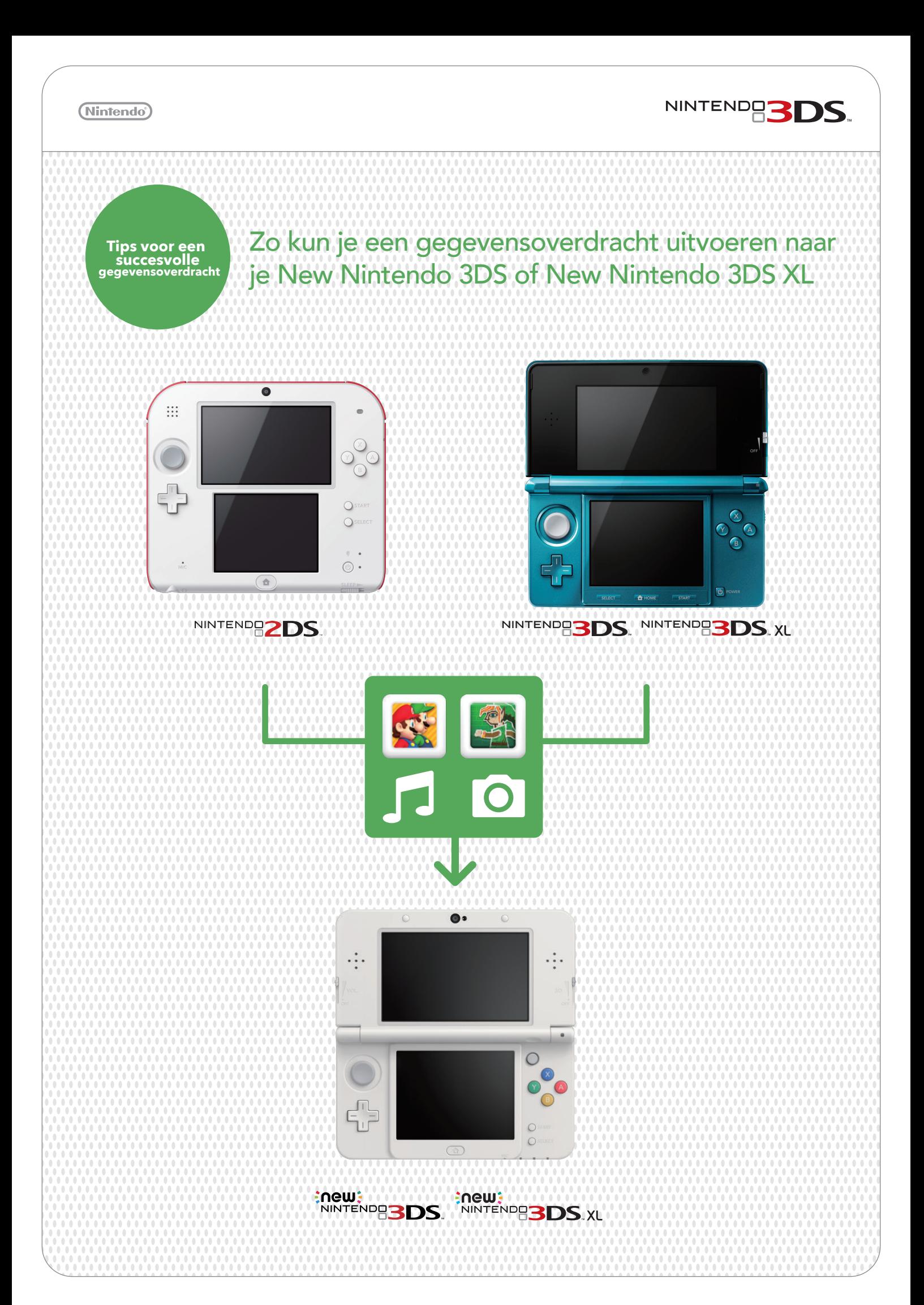

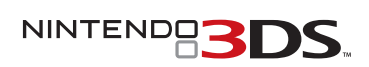

GB

(Nintendo<sup>®</sup>)

## **BELANGRIJK: controleer het volgende voordat je begint:**

Koppel je Nintendo Network ID (NNID) NIET op je New Nintendo 3DS. Je NNID wordt automatisch met de rest van je gegevens overgedragen.

Door je NNID op de New Nintendo 3DS te koppelen wordt een gegevensoverdracht onmogelijk.

Controleer het geheugen van de SD-kaart in je huidige Nintendo 3DS-systeem.

Als je momenteel een SD-kaart gebruikt met een geheugen van meer dan 4 GB, dan heb je voor je New Nintendo 3DS mogelijk een microSD nodig met meer geheugen nodig om alle gegevens te kunnen opslaan.

Let op: het Nintendo 3DS-systeem waar de gegevens op staan die je over wilt dragen, noemen we het bronsysteem. Het New Nintendo 3DS-systeem waarnaar je de gegevens overdraagt, noemen we het doelsysteem.

Als je de gegevensoverdracht uitvoert van een bronsysteem met een SD-kaart die meer geheugen heeft dan de microSD-kaart van het doelsysteem, dan worden alle gegevens behalve Nintendo 3DS-downloadsoftware overgedragen naar het doelsysteem. Nadat de gegevens zijn overgedragen, kun je alle downloadbare software die je hebt gekocht, gratis opnieuw downloaden in de Nintendo eShop. Opgeslagen gegevens worden hersteld zodra je de software opstart nadat je hem opnieuw hebt gedownload.

Om de microSD-kaart uit de opening te halen moet je de kaart eerst naar binnen duwen, zodat hij eruit springt. Als je de kaart er hardhandig uit trekt, kan de microSD-kaartopening beschadigd raken.

### Controleer of het nodig is om een back-up te maken van foto's en opnames

Met uitzondering van Nintendo DSiWare worden gegevens in het systeemgeheugen van het doelsysteem, zoals opgeslagen gegevens voor voorgeïnstalleerde applicaties, gewist en overschreven met gegevens van het bronsysteem. Als je op het doelsysteem gegevens zoals foto's en opnames hebt opgeslagen die je wilt bewaren, kopieer deze dan eerst naar een microSD-kaart.

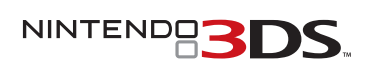

# Zo werkt de overdracht

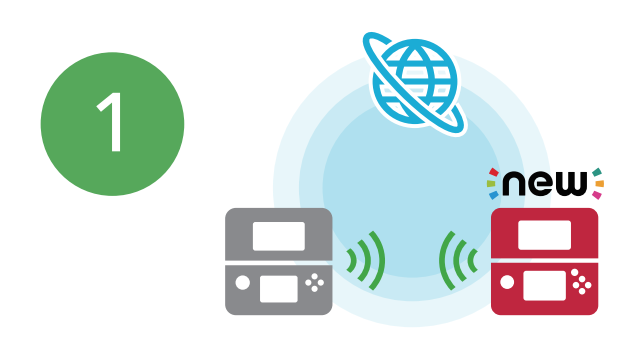

Je hebt een draadloze internetverbinding nodig. De gegevensoverdracht wordt uitgevoerd met behulp van lokale draadloze communicatie. We raden je aan om twee Nintendo 3DS-voedingen te gebruiken om te voorkomen dat de batterij van de systemen tijdens de overdracht leegraakt. Zorg dat de batterij van elk systeem helemaal is opgeladen, of sluit de voeding aan voordat je met de overdracht begint. Als de batterij onvoldoende is opgeladen, kun je geen gegevens overdragen. Je kunt de voedingen van de volgende systemen gebruiken: Nintendo 3DS, Nintendo 2DS, Nintendo 3DS XL, Nintendo DSi XL en Nintendo DSi.

#### **BELANGRIJK: zorg dat je een stabiele internetverbinding hebt, voordat je een gegevensoverdracht uitvoert.**

Sluit indien nodig allebei de Nintendo 3DS-systemen aan op een stopcontact met de voedingen. Leg de systemen daarna bij elkaar in de buurt en maak op beide systemen verbinding met het internet.

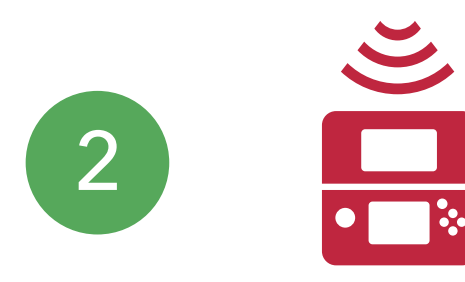

Kies op beide systemen in het HOME-menu SYSTEEMINSTELLINGEN > SYSTEEMUPDATE. Dit kan even duren.

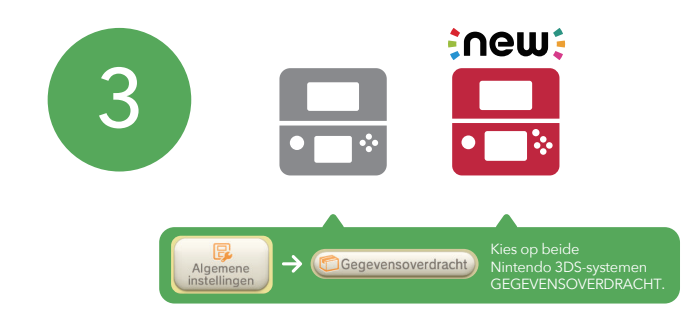

Als je op allebei de systemen de systeemupdate hebt uitgevoerd, kies dan op beide systemen in het HOME-menu SYSTEEMINSTELLINGEN > GEGEVENSOVERDRACHT om met de overdracht te beginnen.

NINTENDOS

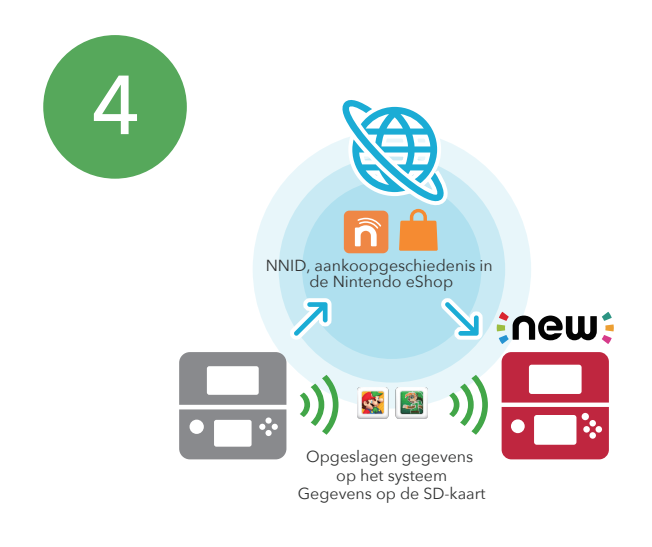

Je NNID en aankoopgeschiedenis in de Nintendo eShop worden via het internet overgedragen. Je opgeslagen gegevens en de inhoud van je SD-kaart kunnen worden overgedragen via de lokale draadloze functie\*, via een pc, of door je microSD-kaart rechtstreeks in de microSD-kaartopening van je New Nintendo 3DS te stoppen.

\*Let op: het duurt ongeveer twee uur om 4 GB aan gegevens over te dragen.

Tijdens de overdracht zul je op een bepaald punt de vraag krijgen: 'Gebruik je een SD-kaart of miniSD-kaart met je systeem? (Kies NEE als je een microSD-kaart gebruikt.)'

a) Kies JA als je een SD-kaart of een miniSD-kaart (via een SD-kaartadapter) voor je systeem gebruikt.

Zodra je je keuze hebt gemaakt, kun je ervoor kiezen om je gegevens draadloos over te dragen of om ze via een pc te kopiëren. Volg de instructies op het scherm om meer te weten te komen over de verschillende overdrachtsmethodes en om de gegevensoverdracht te voltooien. Een gegevensoverdracht via de pc gaat sneller, maar daarvoor heb je wel een SD-kaartlezer of een microSD-kaartlezer nodig.

b) Als je voor je bronsysteem al een microSD-kaart gebruikt (met behulp van een SD-kaartadapter), kies dan NEE. Zodra de overdracht is voltooid, kun je de microSD-kaart uit de adapter halen en hem in de microSD-kaartopening van het New Nintendo 3DS-doelsysteem stoppen.

## **De overdracht is voltooid!**

Let op: als je meerdere SD-kaarten hebt, dan moet je de overdracht uitvoeren via een pc, en de gegevens op elke SD-kaart afzonderlijk naar de microSD-kaart van het doelsysteem kopiëren. Downloadbare software die op meerdere SD-kaarten is opgeslagen, kun je niet op één enkele microSD-kaart samenvoegen.

NEDERLAND: Telefoon: 030-6097100 E-mail: contact@nintendo.nl

BELGIË: Telefoon: 03-2247670 E-mail: contact@nintendo.be